# Package 'rsm'

September 4, 2020

<span id="page-0-0"></span>Version 2.10.2

Date 2020-09-03

Title Response-Surface Analysis

Description Provides functions to generate response-surface designs, fit first- and second-order response-surface models, make surface plots, obtain the path of steepest ascent, and do canonical analysis. A good reference on these methods is Chapter 10 of Wu, C-F J and Hamada, M (2009) ``Experiments: Planning, Analysis, and Parameter Design Optimization'' ISBN 978-0-471-69946-0.

Suggests emmeans (> 1.3.5.1), Vdgraph, conf.design, DoE.base, FrF2

Imports estimability

License GPL  $(>= 2)$ 

LazyLoad yes

LazyData yes

NeedsCompilation no

Author Russell Lenth [aut, cre]

Maintainer Russell Lenth <russell-lenth@uiowa.edu>

Repository CRAN

Date/Publication 2020-09-04 05:10:08 UTC

## R topics documented:

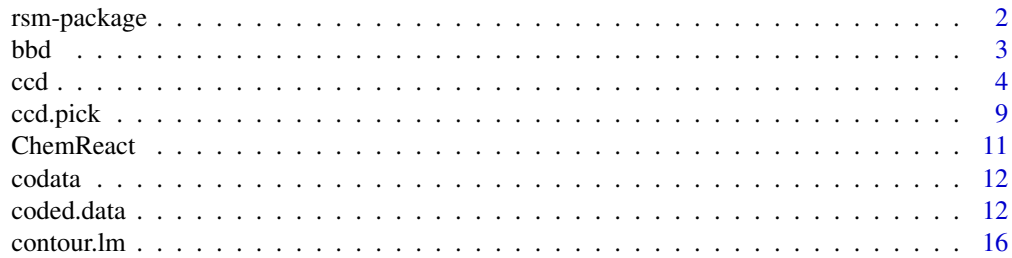

### <span id="page-1-0"></span>2 *cm-package*  $\sim$  *rsm-package*

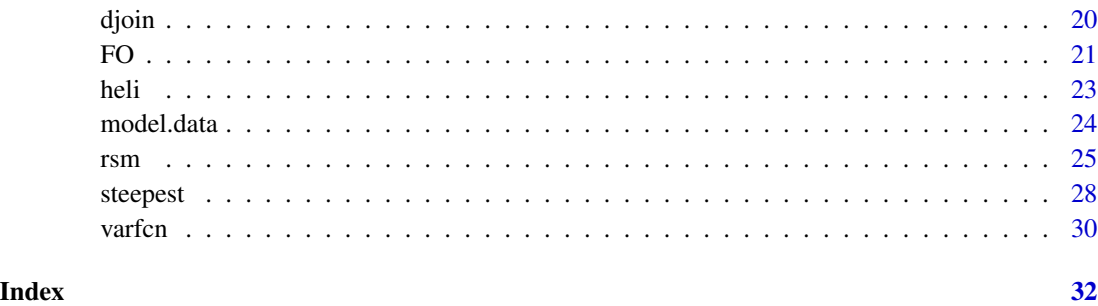

rsm-package *Response-surface analysis*

#### **Description**

The rsm package provides functions useful for designing and analyzing experiments that are done sequentially in hopes of optimizing a response surface.

The function [ccd](#page-3-1) can generate (and randomize) a central-composite design; it allows the user to specify an aliasing or fractional blocking structure. The function [bbd](#page-2-1) generates and randomizes a Box-Behnken design. The function [ccd.pick](#page-8-1) is useful for identifying good parameter choices in central-composite designs. Functions cube, star, foldover, dupe, and djoin are also provided to build-up designs from individual blocks. The function varfcn allows the experimenter to examine the predictive capabilities of a design before collecting data.

The function  $r \sin i s$  an enhancement of  $1m$  that provides for additional analyses peculiar to response surfaces. It requires a model formula that contains a call to [FO](#page-20-1) or [SO](#page-20-2) to specify a first- or secondorder model. Once the model is fitted, the [steepest](#page-27-1) function may be used to obtain the direction of steepest ascent (or descent). [canonical.path](#page-27-2) is an alternative to steepest for second-order response surfaces.

In RSM methods, appropriate coding of data is important not only for numerical stability, but for proper scaling of results; the function [coded.data](#page-11-1) and its relatives facilitate this coding requirement.

Finally, a few more functions are provided that may be useful beyond response-surface applications. [contour.lm](#page-15-1), [persp.lm](#page-15-2), and [image.lm](#page-15-2) aids in visualizing a response surface, or of any other lm object where a surface is fitted. [model.data](#page-23-1) recovers the data used in a lm call, but unlike model.frame, no polynomials, factors, etc. are expanded.

For more information and examples, use 'vignette("rsm")' and 'vignette("rs-illus")'. Additionally, 'vignette("rsm-plots")' provides some illustrations of the graphics functions.

#### Author(s)

Russell V. Lenth

Maintainer: Russell V. Lenth <russell-lenth@uiowa.edu>

## <span id="page-2-0"></span>References

Box, GEP, Hunter, JS, and Hunter, WG (2005) *Statistics for Experimenters* (2nd ed.), Wiley-Interscience.

Lenth RV (2009) "Response-Surface Methods in R, Using rsm", *Journal of Statistical Software*, 32(7), 1–17. <https://www.jstatsoft.org/v32/i07/.>

Myers, RH, Montgomery, DC, and Anderson-Cook, CM (2009), *Response Surface Methodology* (3rd ed.), Wiley.

<span id="page-2-1"></span>bbd *Generate a Box-Behnken design*

#### Description

This function can generate a Box-Behnken design in 3 to 7 factors, and optionally will block it orthogonally if there are 4 or 5 factors. It can also randomize the design.

#### Usage

bbd(k,  $n\theta = 4$ , block = (k == 4 | k == 5), randomize = TRUE, coding)

#### Arguments

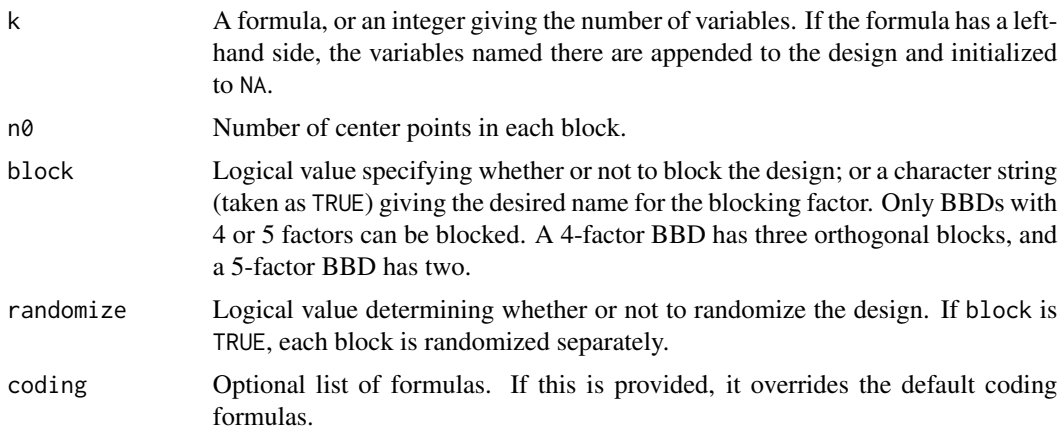

#### Details

Box-Behnken designs (BBDs) are useful designs for fitting second-order response-surface models. They use only three levels of each factor (compared with 5 for central-composite designs) and sometimes fewer runs are required than a CCD. This function uses an internal table of BBDs; it only works for 3 to 7 factors.

If k is specified as a formula, the names in the formula determine the names of the factors in the generated design. Otherwise, the names will be  $x1, x2, \ldots$ . If coding is not specified, default codings are created in the form  $x \sim x \cdot as \cdot is'$ .

#### <span id="page-3-0"></span>Value

A [coded.data](#page-11-1) object with the generated design and the additional valiables run.order and std.order. The blocking variable, if present, will be a [factor](#page-0-0); all other variables will be numeric.

#### Note

To avoid aliasing the pure-quadratic terms, you must use a positive value of n0.

The non-exported function rsm:::.bbd.1.41 is provided in case it is needed by other packages for compatibility with old versions of rsm (version 1.41 or earlier). Given the same seed, it will also reproduce the randomization as a previously generated design from an old version.

#### Author(s)

Russell V. Lenth

#### **References**

Lenth RV (2009) "Response-Surface Methods in R, Using rsm", *Journal of Statistical Software*, 32(7), 1–17. <https://www.jstatsoft.org/v32/i07/.>

Myers, RH, Montgomery, DC, and Anderson-Cook, CM (2009) *Response Surface Methodology* (3rd ed.), Wiley.

## See Also

[ccd](#page-3-1), [coded.data](#page-11-1)

#### Examples

library(rsm)

### Simple 3-factor case, not randomized so structure is evident bbd(3, randomize=FALSE)

### 5-factor BBD, divided between two plants bbd(y1 + y2 ~ A + B + C + D + E, n0 = 5, block = "Plant")

<span id="page-3-1"></span>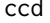

Generate central-composite designs and associated building blocks

#### <span id="page-3-2"></span>Description

These functions generate central-composite designs, or building blocks thereof. They allow for flexible choices of replications, aliasing of predictors and fractional blocks, and choices of axis or 'star' points.

## <span id="page-4-0"></span>Usage

```
cube(basis, generators, n\theta = 4, reps = 1, coding, randomize = TRUE,
   blockgen, bid = 1, inscribed = FALSE)
star(basis, n\theta = 4, alpha = "orthogonal", reps = 1, randomize = TRUE)
dupe(design, randomize = TRUE, coding)
foldover(basis, variables, bid, randomize = TRUE)
ccd(basis, generators, blocks = "Block", n0 = 4, alpha = "orthogonal",
    wbreps = 1, bbreps = 1, randomize = TRUE, inscribed = FALSE,
    coding, oneblock = FALSE)
```
## Arguments

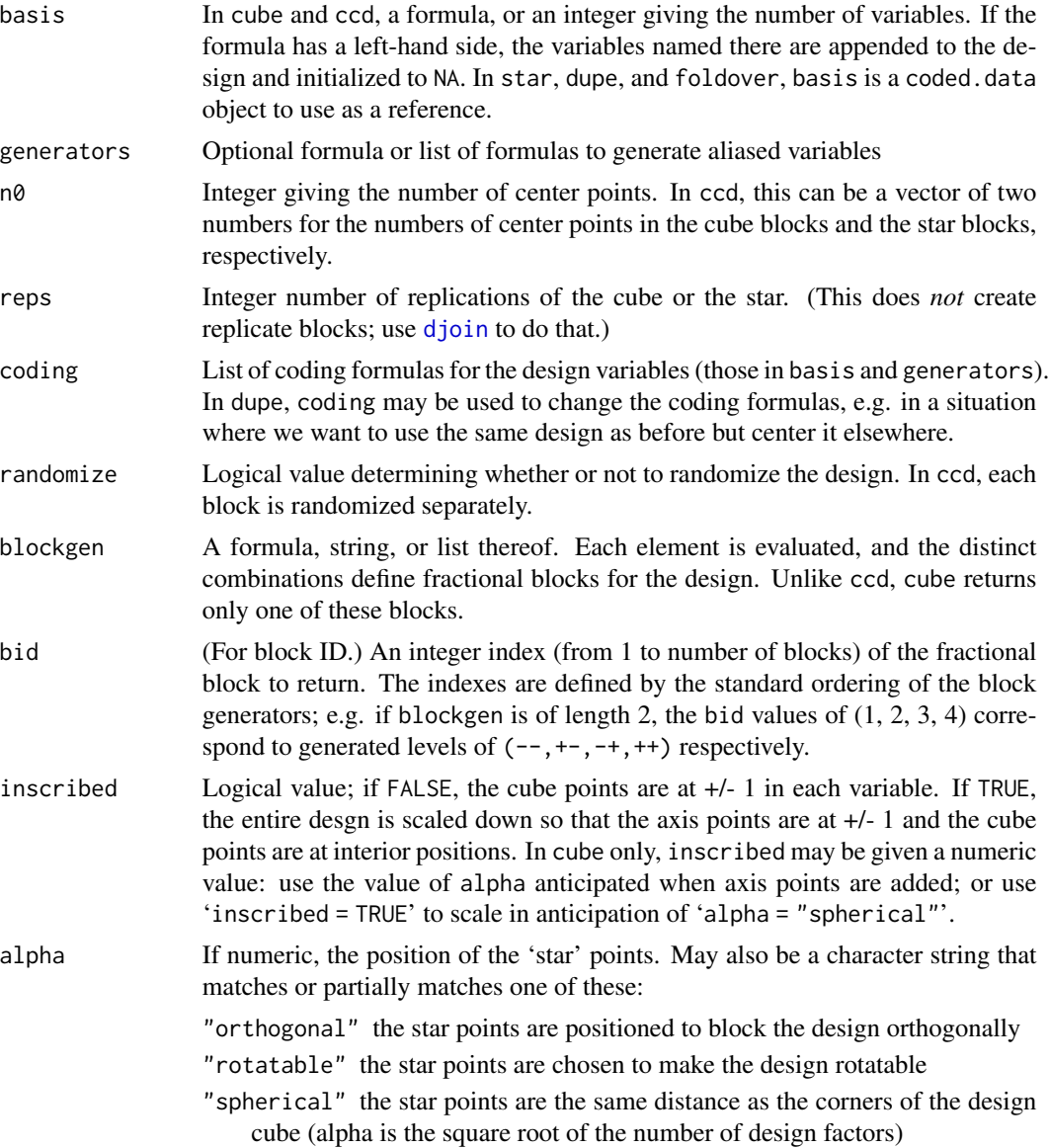

<span id="page-5-0"></span>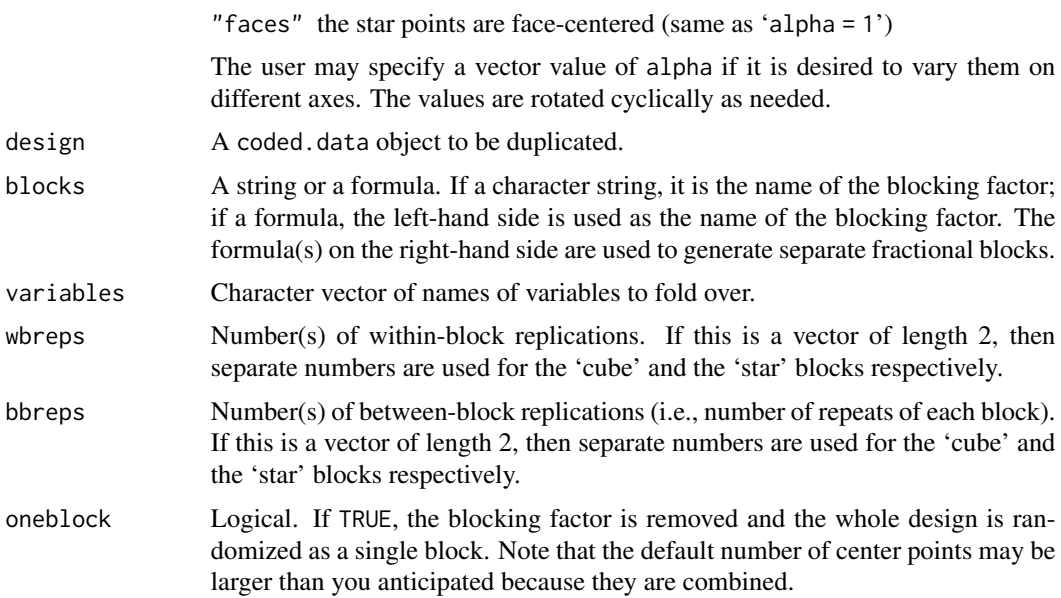

### Details

Central-composite designs (CCDs) are popular designs for use in response-surface exploration. They are blocked designs consisting of at least one 'cube' block (two-level factorial or fractional factorial, plus center points), and at least one 'star' block (points along each axis at positions -alpha and +alpha), plus center points. Everything is put on a coded scale, where the cube portion of the design has values of -1 and 1 for each variable, and the center points are 0.

The ccd function creates an entire CCD design; however, in practice, we often start with just the cube portion and build from there. Therefore, the functions cube, star, dupe, and foldover are provided, and one may use [djoin](#page-19-1) to combine them.

In cube and ccd, the basis argument determines a basic design used to create cube blocks. For example, 'cube(basis =  $\sim$  A + B + C)' would generate a basic design of 8 factorial points plus center points. Use generators if you want additional variables in a fractional design; for example, 'generators =  $c(D \sim -A*B, E \sim B*C)$ ' added to the above would generate a 5-factor design with defining relation  $I = -ABD = BCE = -ACDE$ . For convenience, basis may be an integer instead of a formula, in which case default variable names of  $x1, x2, \ldots$  are used; for example, 'cube(3,~ -x1\*x2\*x3)' generates a 1/2 fraction design with added center points.

If you want the cube points divided into fractional blocks, give the formula(s) in the blockgen argument of cube, or the blocks argument of ccd. For instance, suppose we call 'cube(basis = A+B+C+D+E', 'generators = F~-A\*C\*D)'. This design has 32 runs; but adding the argument 'blockgen  $= c("A*B+C", "C*D+E")' will create a fractional block of 32/4 = 8 runs. (cube is flexible; we could$ have used a formula instead, either 'blockgen = ~ c(A\*B\*C,C\*D\*E)' or 'blockgen = c(~A\*B\*C,~C\*D\*E)'.) Center points are added to each block as specified. In a call to ccd with the same basis and generators, adding 'blocks = Day  $\sim$  c(A\*B\*C, C\*D\*E)' would do the same thing, only all 4 blocks will be included, and a factor named Day distinguishes the blocks.

The functions star, dupe, and foldover provide for creating new design blocks based on an existing design. They also provide for delayed evaluation: if the basis argument is missing, these functions simply return the call, [djoin](#page-19-1) will fill-in 'basis = design1' and evaluate it.

dupe simply makes a copy of the design, and re-randomizes it. Therefore it is also a convenient way to re-randomize a design. If coding is provided, the coding formulas are replaced as well – for example, to re-center the design.

Use star to generate star (axis) points, which consist of center points plus points at  $+/-$ alpha on each coordinate axis. You may specify the alpha you want, or a character argument to specify a certain criterion be met. For example, using delayed evaluation, 'ccd1 = djoin(cube1, star(alpha="sph"))' will return a CCD with cube1 as the cube block, and with axis points at the same distance as the corners of the cube. Conditions for the criteria on alpha are described in detail in references such as Myers *et al.* (2009).

In star, determinations of orthogonality and rotatability are based on computed design moments of basis, rather than any assumptions about the structure of the design being augmented. Thus, it may be possible to augment an unusual design to obtain a rotatable design. Also, if an orthogonal star block is requested, the value of alpha may vary from axis to axis if that is required to satisfy the condition.

foldover reverses the levels of one or more design variables (i.e., those that are coded). By default, it reverses them all. However, if the bid argument is supplied, it instead returns the bidth fractional block that cube would have generated. That is, 'foldover(des,bid=3)' is equivalent to 'cube(<arguments that created des>,bid=3)' – only it does so much more efficiently by folding on the appropriate factors.

In cases where there are constraints on the region of operability, you may want to specify inscribed = TRUE. This will scale-down the design so that no coded value exceeds 1. If using a buildingblock approach starting with a first-order design from cube, call cube with inscribed set to the anticipated value of alpha, or use 'inscribed = TRUE', and then use 'alpha = "spherical"' in the subsequent call to star.

ccd generates an entire CCD. In practice, the building-block approach with cube, star, etc. is usually preferable, but ccd exists for convenience and backward compatibility with pre-2.00 versions of  $\text{rsm}$ . Many of the arguments are the same as those in cube; however, n0, wbreps, bbreps may be single values or vectors; if vectors, the first element is for the cube portions and the second element is for the star portions. In ccd, specifying wbreps is equivalent to specifying reps in a call to cube or star. bbreps refers to replicate blocks in the experiment, so that 'bbreps =  $c(2,3)$ ' specifies that we join two cube blocks and three blocks of star points.

If coding is not specified in a new design, default identity codings are created, e.g. ' $x1 - x1$ . as. is'.

#### Value

A [coded.data](#page-11-1) object with the generated design, with additional variables run.order and std.order. If a multi-block design, the generated blocking variable will be a [factor](#page-0-0); all other variables will be numeric. The designs are sorted by blocks and run.order within blocks; and (unlike pre-1.41 versions of rsm) the row, names will be integers corresponding to this ordering. The user may sort by block and std.order within block to display the designs in their pre-randomized order.

#### Note

Poor choices of generators and/or blocks can alias or partially alias some effects needed to estimate a second-order response surface. It is a good idea to run [varfcn](#page-29-1) before collecting data to examine the prediction capabilities of the design and to ensure that the desired model can be fitted.

<span id="page-6-0"></span>ccd 37 and 37 and 37 and 37 and 37 and 37 and 37 and 37 and 37 and 37 and 37 and 37 and 37 and 37 and 37 and 37

<span id="page-7-0"></span>The function [ccd.pick](#page-8-1) is available to help determine good choices for arguments to cube, star, and ccd.

An alternative to a CCD when you want to go straight to second-order modeling is a Box-Behnken design, generated by [bbd](#page-2-1). These designs are not as various or flexible as CCDs, but they can require fewer runs.

The non-exported function rsm:::.ccd.1.41 is provided in case it is needed by other packages for compatibility with old versions of rsm (version 1.41 or earlier). Given the same seed, it will also reproduce the randomization as a previously generated design from an old version.

#### Author(s)

Russell V. Lenth

#### **References**

Lenth RV (2009) "Response-Surface Methods in R, Using rsm", *Journal of Statistical Software*, 32(7), 1–17. <https://www.jstatsoft.org/v32/i07/.>

Myers, RH, Montgomery, DC, and Anderson-Cook, CM (2009) *Response Surface Methodology* (3rd ed.), Wiley.

#### See Also

[ccd.pick](#page-8-1), [coded.data](#page-11-1), [varfcn](#page-29-1), [bbd](#page-2-1)

#### Examples

library(rsm)

```
### Generate a standard 3-variable first-order design with 8 corner points and 4 center points
( FOdes \le - cube (3, n0 = 4, coding = list (
                x1 \sim (Temp - 150)/10, x2 \sim (Pres - 50)/5, x3 \sim Feedrate - 4))
### Add an orthodonal star block with 12 runs to create a second-order CCD
( SOdes <- djoin(FOdes, star(n0=6)) )
### Same as above, except make the whole CCD at once; and make it rotatable
### and inscribed so that no coded value exceeds 1
SOdes2 \leq ccd (3, n0 = c(4,6), alpha = "rotatable", inscribed = TRUE, coding = list (
                x1 \sim (Temp - 150)/10, x2 \sim (Pres - 50)/5, x3 \sim Feedrate - 4)### Make two replicate blocks of FOdes (2nd one randomized differently)
djoin(FOdes, dupe(FOdes))
### Fractional blocking illustration (with no center points)
# Basic design (bid = 1 ---> block generators b1 = -1, b2 = -1)
block1 <- cube (~ x1 + x2 + x3 + x4, generators = x5 ~ x1 * x2 * x3 * x4,
                n\theta = \theta, blockgen = ~ c(x1 * x2, x1 * x3), bid = 1)
block1
# The foldover (on all variables) of block1, in the same order
```
#### <span id="page-8-0"></span>ccd.pick 99 Page 2014 and 2014 and 2014 and 2014 and 2014 and 2014 and 2014 and 2014 and 2014 and 2014 and 201

```
foldover(block1, randomize=FALSE)
# The 4th fractional block:
( block4 <- foldover(block1, bid = 4) )
```
<span id="page-8-1"></span>ccd.pick *Find a good central-composite design*

## Description

This function looks at all combinations of specified design parameters for central-composite designs, calculates other quantities such as the alpha values for rotatability and orthogonal blocking, imposes specified restrictions, and outputs the best combinations in a specified order. This serves as an aid in identifying good designs. The design itself can then be generated using [ccd](#page-3-1), or in pieces using [cube](#page-3-2), [star](#page-3-2), etc.

#### Usage

ccd.pick(k, n.c =  $2^k$ k, n $0.c = 1:10$ , blks.c = 1, n $0.s = 1:10$ , bbr.c = 1, wbr.s = 1, bbr.s = 1, best = 10, sortby =  $c("agreement", "N")$ , restrict)

#### Arguments

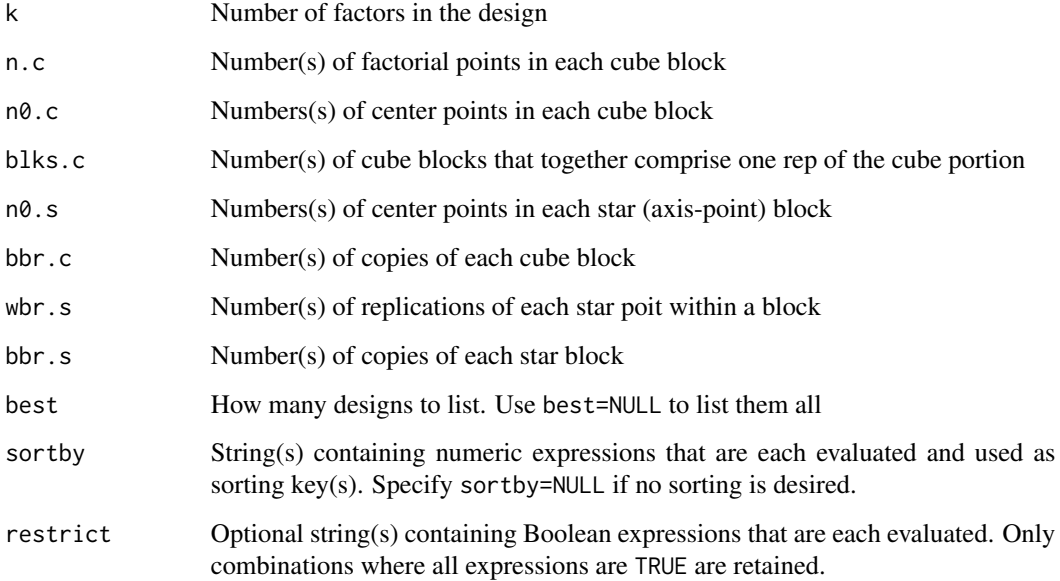

#### <span id="page-9-0"></span>Details

A grid is created with all combinations of n.c,  $n\theta$ .c, ..., bbr.s. Then for each row of the grid, several additional variables are computed:

- n.s The total number of axis points in each star block
- N The total number of observations in the design
- alpha.rot The position of axis points that make the design rotatable. Rotatability is achieved when design moment  $[iii] = 3[ijj]$  for i and j unequal.
- alpha.orth The position of axis points that make the blocks mutually orthogonal. This is achieved when design moments [ii] within each block are proprtional to the number of observations within the block.
- agreement The absolute value of the log of the ratio of alpha.rot and alpha.orth. This measures agreement between the two alphas.

If restrict is provided, only the cases where the expressions are all TRUE are kept. (Regardless of restrict, rows are eliminated where there are insufficient degrees of freedom to estimate all needed effects for a second-order model.) The rows are sorted according to the expressions in sortby; the default is to sort by agreement and N, which is suitable for finding designs that are both rotatable and orthogonally blocked.

#### Value

A data.frame containing best or fewer rows, and variables n.c, n0.c, blks.c, n.s, n0.s, bbr.c, wbr.s, bbr.s, N, alpha.rot, and alpha.orth, as described above.

## Author(s)

Russell V. Lenth

## References

Lenth RV (2009) "Response-Surface Methods in R, Using rsm", *Journal of Statistical Software*, 32(7), 1–17. <https://www.jstatsoft.org/v32/i07/.>

Myers, RH, Montgomery, DC, and Anderson-Cook, CM (2009) *Response Surface Methodology* (3rd ed.), Wiley.

#### See Also

[ccd](#page-3-1)

#### Examples

library(rsm)

### List CCDs in 3 factors with between 10 and 14 runs per block ccd.pick(3, n0.c=2:6, n0.s=2:8) # (Generate the design that is listed first:) #  $ccd(3, n0=c(6, 4))$ 

#### <span id="page-10-0"></span>ChemReact 11

```
### Find designs in 5 factors containing 1, 2, or 4 cube blocks
### of 8 or 16 runs, 1 or 2 reps of each axis point,
### and no more than 70 runs altogether
ccd.pick(5, n.c=c(8,16), blks.c=c(1,2,4), wbr.s=1:2, restrict="N<=70")
```
#### ChemReact *Chemical Reaction Data*

## Description

These data are from a central composite design with 2 factors in 2 blocks. The design variables are in actual, not coded, form.

#### Usage

ChemReact ChemReact1 ChemReact2

#### Format

A data frame with 14 observations on the following 4 variables.

Time a numeric vector; design variable with settings of 80, 85, and 90.

Temp a numeric vector; design variable with settings of 170, 175, and 180.

Block a factor with levels B1 B2. Block B1 is a first-order design with 3 center points. Block B2 consists of axis points and 3 more center points.

Yield a numeric vector; response variable: yield of the chemical process.

ChemReact1 and ChemReact2 are the separate blocks. Each has 7 runs and three variables (Block is excluded from these).

#### Source

Table 7.6 of Myers, RH, Montgomery, DC, and Anderson-Cook, CM (2009), *Response Surface Methodology* (3rd ed.), Wiley.

<span id="page-11-0"></span>

## Description

This is a replicated 3^2 experiment reported in Box, Hunter, and Hunter (2005), Table 10.17.

#### Usage

codata

## Format

A data frame with 18 observations on the following 3 variables.

x1 a numeric vector, coded design variable for ethanol concentration

x2 a numeric vector, coded design variable for air-to-fuel ratio

y a numeric vector, the response (CO concentration, in micrograms per cubic meter)

## Details

This example, when fitted with a second-order response surface, is an example of a rising ridge. The dataset is duscussed again one chapter later in the source text; Figure 11.17 of BH^2 suggests the coding formulas used in the example below.

#### Source

Box, GEP, Hunter, JS, and Hunter, WG (2005) *Statistics for Experimenters* (2nd ed), Wiley.

#### Examples

```
# Create a coded dataset based on info in BH^2 Fig 11.17
CO \leq as.coded.data(codata, x1 \sim (Ethanol - 0.2)/0.1, x2 \sim A.F.ratio - 15)
names(CO)[3] <- "CO.conc"
```
<span id="page-11-1"></span>coded.data *Functions for coded data*

#### Description

These functions facilitate the use of coded data in response-surface analysis.

#### coded.data 13

#### Usage

```
code.data(data, ..., formulas = list(...), block = "block")as.coded.data(data, ..., formulas = list(...), block = "block")
decode.data(data)
recode.data(data, ..., formulas = list(...))val2code(X, codings)
code2val(X, codings)
## S3 method for class 'coded.data'
print(x, ..., decode = TRUE)### --- Methods for managing coded data ---
is.coded.data(x)
## S3 method for class 'coded.data'
x[...]
codings(object)
## S3 method for class 'coded.data'
codings(object)
codings(object) <- value
## S3 replacement method for class 'coded.data'
names(x) <- value
## Generic method for true variable names (i.e. decoded names)
truenames(x)
## S3 method for class 'coded.data'
truenames(x)
## Generic replacement method for truenames
truenames(x) <- value
## S3 replacement method for class 'coded.data'
truenames(x) <- value
```
#### Arguments

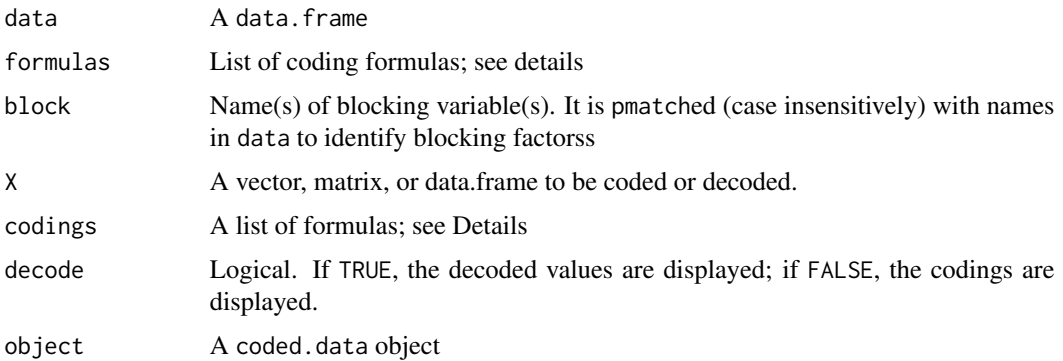

<span id="page-13-0"></span>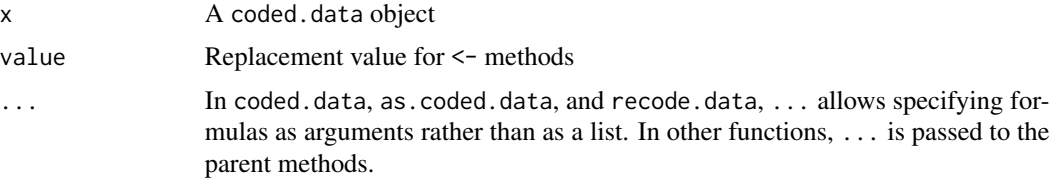

#### Details

Typically, coding formulas are of the form  $x \sim$  (var -center) / halfwd where x and var are variable names, and center and halfwd are numbers. The left-hand side gives the name of the coded variable, and the right-hand side should be a linear expression in the uncoded variable (linearity is *not* explicitly checked, but nonlinear expressions will not decode correctly.) If coded.data is called without formulas, automatic codings are created (along with a warning message). Automatic codings are based on transforming all non-block variables having five or fewer unique values to the interval [-1,1]. If no formulas are provided in as.coded.data, default coding formulas like those for [cube](#page-3-2) are created all numeric variables with mean zero – again with a warning message.

An S3 print method is provided for the coded. data class; it displays the data.frame in either coded or decoded form, along with the coding formulas. Some users may prefer print.data.frame or as.data.frame in lieu of print with 'decode=FALSE'; they produce the same output without displaying the coding formulas.

Use coded.data to convert a data.frame in which the variables are on their original scales. The variables named in the formulas are coded and replaced with their coded versions (and also renamed).

In contrast, as.coded.data does not modify any of the data; it assumes the variables are already coded, and the coding information is simply added. In addition, if data is already a coded.data object from a pre-1.41 version of rsm, it is converted to be compatible with new capabilities such as [djoin](#page-19-1) (no formulas argument is needed in this case). Any blocking factors should be specified in the blocks argument.

decode.data converts a dataset of class coded.data and returns a data.frame containing the original variables.

recode.data is used to convert a coded.data object to new codings. Important: this *changes* the coded values to match the new coding formulas. If you want to keep the coded values the same, but change the levels they represent, use 'codings(object) <-...' or [dupe](#page-3-2).

code2val converts coded values to the original scale using the codings provided, and returns an object of the same class as X. val2code converts the other direction. When using these functions, it is essential that the names (or column names in the case of matrices) match those of the corresponding coded or uncoded variables.

codings is a generic function for accessing codings. It returns the list of coding formulas from a coded.data object. One may use an expression like 'codings(object)  $\le$ -list(...)' to change the codings (without changing the coded values themselves). See also [codings.rsm](#page-24-2).

is.coded.data(x) returns TRUE if x inherits from coded.data, and FALSE otherwise.

The extraction function  $x[\ldots]$  and the naming functions names $\leq$ -, truenames, and truenames $\leq$ are provided to preserve the integrity of codings. For example, if  $x[$ , 1:3] excludes any coded columns, their coding formulas are also excluded. If all coded columns are excluded, the return value is unclassed from coded.data. When variable names are changed using names $(x) \leq ...$ ,

#### <span id="page-14-0"></span>coded.data 15

the coding formulas are updated accordingly. The truenames function returns the names of the variables in the decoded dataset. We can change the decoded names using truenames(x)  $\leq$ ... and the coding formulas are updated. Note that truenames and truenames<- work the same as names and names<- for unencoded variables in the object.

Another convenient way to copy and change the coding formulas a coded dataset (and optionally re-randomize it) is to use the [dupe](#page-3-2) function with a coding argument.

When a design is created in another package, some of the variables may be factors, in which case they are converted using as.numeric (values of 1, 2, ...). These levels may be regarded as a yet different coding of the variables, and so it may take two steps to get it in the desired form: one to convert the supplied levels to the desired range (often -1 to 1), and the other to replace the coding formulas to correspond to the real values of the variables to be used. See the examples.

## Value

coded.data, as.coded.data, and recode.data return an object of class coded.data, which inherits from [data.frame](#page-0-0). A coded.data object is stored in coded form, and its names attribute contains the coded names, where they apply. Thus, when fitting models in [rsm](#page-24-1) or [lm](#page-0-0) with coded data as the data argument, the model formula should be given in terms of the coded variables.

#### **Note**

Starting with rsm version 2.00, the coded.data class involves additional attributes to serve broader needs in design-generation. Because of this, old coded.data objects may need to be updated using as.coded.data if they are to be used with the newer functions such as [djoin](#page-19-1).

#### Author(s)

Russell V. Lenth

#### References

Lenth RV (2009). "Response-Surface Methods in R, Using rsm", *Journal of Statistical Software*, 32(7), 1–17. <https://www.jstatsoft.org/v32/i07/.>

#### See Also

[data.frame](#page-0-0), [djoin](#page-19-1), [dupe](#page-3-2), [rsm](#page-24-1)

#### Examples

```
library(rsm)
```

```
### Existing dataset with variables on actual scale
CR \le coded.data (ChemReact, x1 \sim (Time - 85)/5, x2 \sim (Temp - 175)/5)
CR TRUE + same as print(CR, decode = TRUE)
print(CR, decode = FALSE) # similar to as.data.frame(CR)code2val (c(x1=.5, x2=-1), codings = codings(CR))### Existing dataset, already in coded form
```

```
truenames(CO)
names(CO)
# revert x2 to an uncoded variable
codings(CO)[2] <- NULL
truenames(CO)
### Import a design that is coded in a different way
if (require(conf.design)) { # ----- This example requires conf.design -----
# First, generate a 3^3 in blocks and import it via coded.data
    des3 <- coded.data(conf.design(p=3, G=c(1,1,2)))
    # NOTE: This returns a warning message but does the right thing --
    # It generates these names and coding formulas automatically:
   # x1 \sim (T1 - 2)/1# x2 \sim (T2 - 2)/1# x3 \sim (T3 - 2)/1# Now randomize and change the codings and variable names for the real situation:
   mydes <- dupe(des3, coding = c(x1 \sim (Dose - 20)/5, x2 \sim (Conc - 40)/10,
                                x3 \sim (Time - 60)/15)} # ----- end of example requiring package conf.design -----
```
<span id="page-15-1"></span>contour.lm *Surface plot(s) of a fitted linear model*

#### <span id="page-15-2"></span>Description

contour, image, and persp methods that display the fitted surface for an lm object involving two or more numerical predictors.

#### Usage

```
## S3 method for class 'lm'
contour(x, form, at, bounds, zlim, xlabs, hook,
    plot.it = TRUE, atpos = 1, decode = TRUE, image = FALSE,
    img.col = terrain.colors(50), ...## S3 method for class 'lm'
image(x, form, at, bounds, zlim, xlabs, hook,
    atpos = 1, decode = TRUE, ...)
## S3 method for class 'lm'
persp(x, form, at, bounds, zlim, zlab, xlabs,
    col = "white", \text{ contours} = NULL, \text{hook}, \text{atpos} = 3, \text{decode} = TRUE,theta = -25, phi = 20, r = 4, border = NULL, box = TRUE,
    ticktype = "detailed", \ldots)
```
<span id="page-15-0"></span>

#### <span id="page-16-0"></span>contour. Im the contour of the contour of the contour of the contour of the contour of the contour of the contour of the contour of the contour of the contour of the contour of the contour of the contour of the contour of

#### Arguments

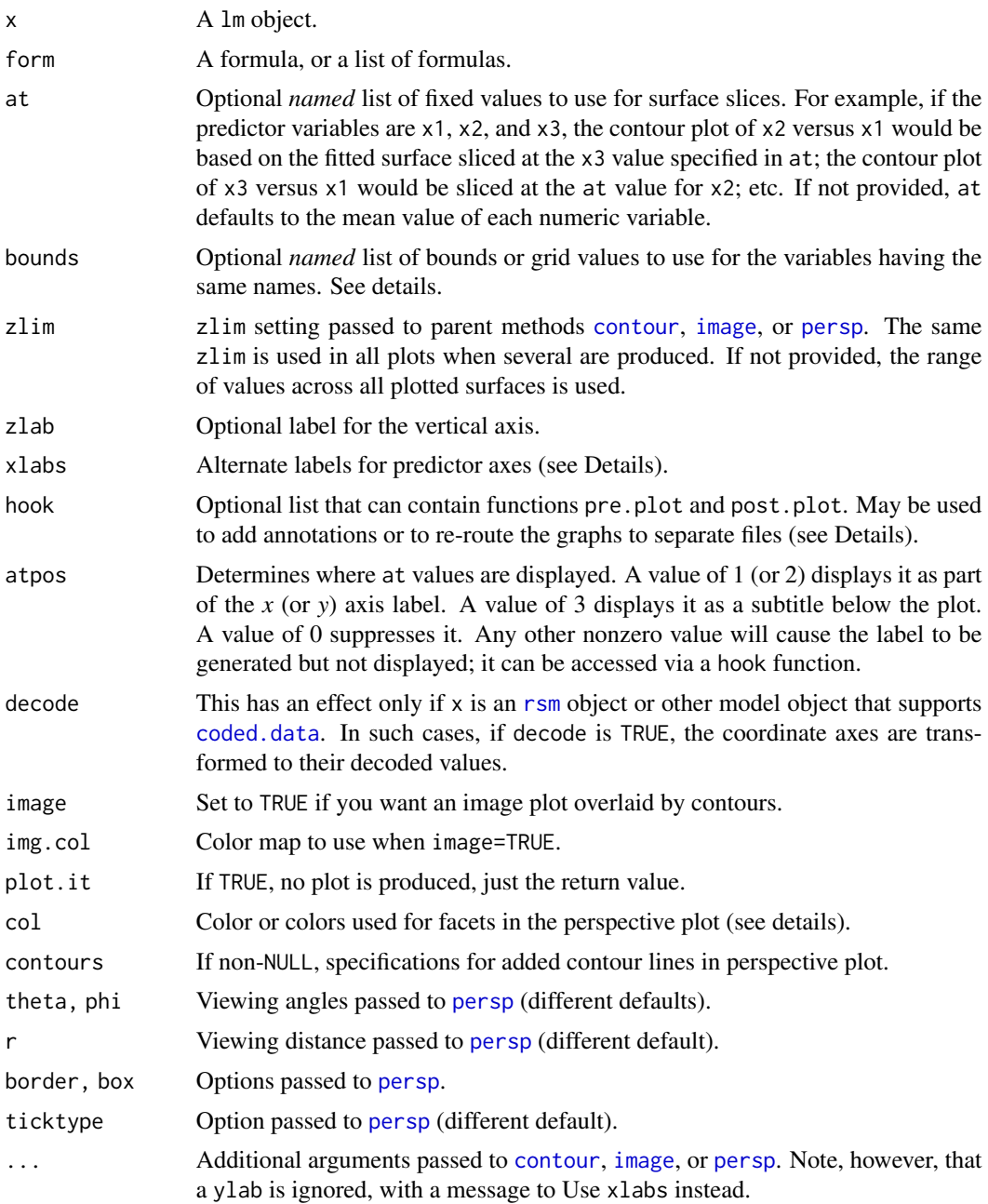

## Details

form may be a single formula or a list of formulas. A simple formula like  $x2 - x1$  will produce a contour plot of the fitted regression surface for combinations of x2 (vertical axis) and x1 (horizontal axis). A list of several such simple formulas will produce a contour plot for each formula. A two-sided formula produces contour plots for each left-hand variable versus each <span id="page-17-0"></span>right-hand variable (except when they are the same); for example,  $x1+x3 \sim x2+x3$  is equivalent to list(x1~x2,x3~x2,x1~x3). A one-sided formula produces contour plots for each pair of variables. For example,  $\sim x1+x2+x3$  is equivalent to list( $x2-x1$ ,  $x3-x1$ ,  $x3-x2$ ).

For any variables not in the bounds argument, a grid of 26 equally-spaced values in the observed range of that variable is used. If you specify a vector of length 2, it is interpreted as the desired range for that variable and a grid of 26 equally-spaced points is generated. If it is a vector of length 3, the first two elements are used as the range, and the third as the number of grid points. If it is a vector of length 4 or more, those values are used directly as the grid values.

The results are based on the predicted values of the linear model over the specified grid. If there are factors among the predictors, the predictions are made over all levels (or combinations of levels) of those factors, and then averaged together. (However, the user may include factors in at to restrict this behavior.)

By default, the predictor axes are labeled using the variable names in form, unless  $x$  is an [rsm](#page-24-1) or other object that supports [coded.data](#page-11-1), in which case either the decoded variable names or the variable-coding formulas are used to generate axis labels, depending on whether decode is TRUE or FALSE. These axis labels are replaced by the entries in xlabs if provided. One must be careful using this to make sure that the names are mapped correctly. The entries in xlabs should match the respective unique variable names in form, *after sorting them in (case-insensitive) alphabetical order* (not necessarily in order of appearance). Note that if form is changed, it may also be necessary to change xlabs.

Please note that with models fitted to coded data, coded values should be used in at or bounds, regardless of whether decode is TRUE or FALSE. However, any elements that are added afterward via [points](#page-0-0), [lines](#page-0-0), etc., must be specified in terms of whatever coordinate system is present in the plots.

In persp, contour lines may be added via the contours argument. It may be a boolean or character value, or a list. If boolean and TRUE, default black contour lines are added to the bottom surface of the box. Character values of "top", "bottom" add black contour lines to the specified surface of the box. contours = "colors" puts contour lines on the bottom using the same colors as those at the same height on the surface. Other character values of contours are taken to be the desired color of the contour lines, plotted at the bottom. If contours is a named list, its elements (all are optional) are used as follows:

- z Height where the contour lines are plotted. May be "bottom" (default), "top", or a numeric value.
- col Color of the lines. If not specified, they will be black. May be integer color values, color names, or "colors" to match the surface colors.
- lwd Line width; default is 1.

Since these functions often produce several plots, the hook argument is provided if special setups or annotations are needed for each plot. It should be a list that defines one or both of the functions pre.plot and post.plot. Both of these functions have one argument, the character vector labs for that plot (see Value documentation).

Additional examples and discussion of these plotting functions is available via vignette("rsm-plots").

#### Value

A list containing information that is plotted. Each list item is itself a list with the following components:

#### <span id="page-18-0"></span>contour. Im the contour of the contour of the contour of the contour of the contour of the contour of the contour of the contour of the contour of the contour of the contour of the contour of the contour of the contour of

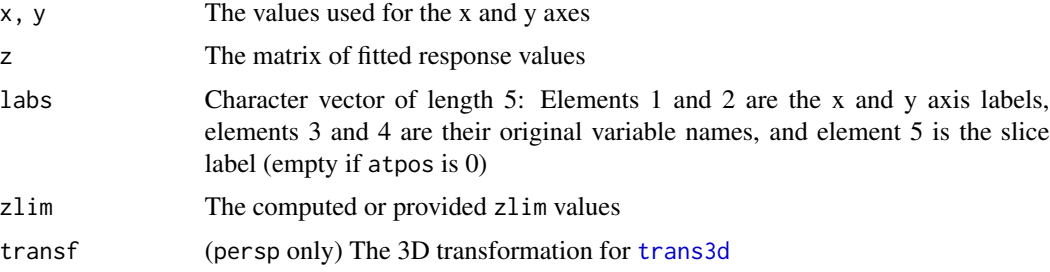

#### Author(s)

Russell V. Lenth

#### References

Lenth RV (2009) "Response-Surface Methods in R, Using rsm", *Journal of Statistical Software*, 32(7), 1–17. <https://www.jstatsoft.org/v32/i07/.>

#### See Also

#### [contour](#page-0-0)

#### Examples

```
### Basic example with a linear model:
mpg.lm \leq lm(mpg \sim poly(hp, disp, degree = 3), data = mtcars)
contour(mpg.lm, hp \sim disp, image = TRUE)
### Extended example with an rsm model...
heli.rsm <- rsm (ave \sim block + SO(x1, x2, x3, x4), data = heli)
# Plain contour plots
par (mfrow = c(2,3))
contour (heli.rsm, -x1+x2+x3+x4, at = xs(heli.rsm))
# Same but with image overlay, slices at origin and block 2,
# and no slice labeling
contour (heli.rsm, -x1+x2+x3+x4, at = list(block="2"),
    atpos = 0, image = TRUE)
# Default perspective views
persp (heli.rsm, ~x1+x2+x3+x4, at = xs(heli.rsm))
# Same plots, souped-up with facet coloring and axis labeling
persp (heli.rsm, ~x1+x2+x3+x4, at = xs(heli.rsm),
    contours = "col", col = rainbow(40), zlab = "Flight time",
  xlabs = c("Wing area", "Wing length", "Body width", "Body length"))
## Not run:
### Hints for creating graphics files for use in publications...
```

```
# Save perspective plots in one PDF file (will be six pages long)
pdf(file = "heli-plots.pdf")
persp (heli.rsm, ~x1+x2+x3+x4, at = xs(heli.rsm))
dev.off()
# Save perspective plots in six separate PNG files
png.hook = list(
   pre.plot = function(lab)
       png(file = paste(lab[3], lab[4], " .png", sep = "");post.plot = function(lab)
       dev.off())
persp (heli.rsm, ~x1+x2+x3+x4, at = xs(heli.rsm), hook = png.hook)
## End(Not run)
```
<span id="page-19-1"></span>djoin *Join designs together into a blocked design*

#### Description

This implements the rsm package's building-block provisions for handling sequences of experiments. We often want to join two or more designs into one blocked design for purposes of analysis.

#### Usage

```
djoin(design1, design2, ..., blkname = "Block", blocklev)
stdorder(design)
```
#### Arguments

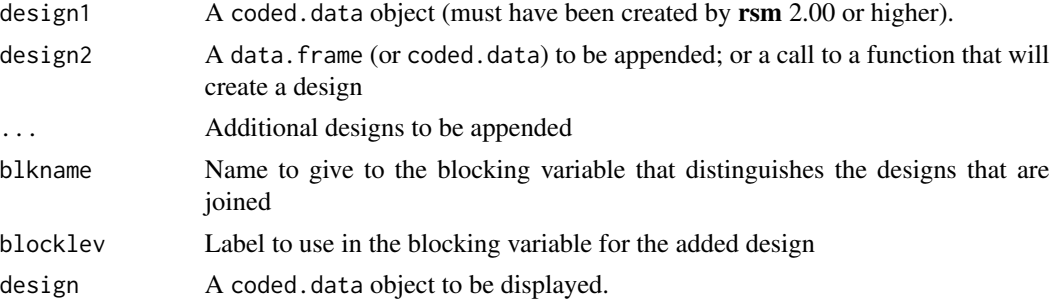

#### Details

djoin may be used to augment a design with all manner of other designs, including regular designs generated by [cube](#page-3-2) and its relatives, data.frames, and other coded.data objects. The underlying paradigm is that each design joined is a separate block, and the order in which they are joined could matter.

It tries to do this in a smart way: The first design, design1, is required to be a [coded.data](#page-11-1) object. If design2 is a data. frame, and variables with the coded names are not present, it is automatically <span id="page-20-0"></span>coded according to design1's coding formulas. If design2 is a coded.data object, and its coding formulas differ from those of design1, then design1 is recoded with design2's codings before the designs are joined. In both cases, any variables in design2 not matched in design1 are excluded, and any design1 variables absent in design2 are added with values of NA.

#### Value

djoin returns a [coded.data](#page-11-1) object with the combined designs, and coding formulas from the last coded.data object added. The generated blocking variable will be a [factor](#page-0-0). The designs are sorted by blocks and run.order within blocks; and its row.names will be integers corresponding to this ordering.

The function stdorder sorts such data by block and std.order within block to display the designs in their pre-randomized order.

### Author(s)

Russell V. Lenth

## See Also

[cube](#page-3-2), [coded.data](#page-11-1), [bbd](#page-2-1)

#### Examples

```
# Some existing data
CR1 <- coded.data(ChemReact1, x1 ~ (Time - 85)/5, x2 ~ (Temp - 175)/5)
# add the second part of the experiment; it gets coded automagically
djoin(CR1, ChemReact2)
# A new experiment in a different part of the design space
newdes \le cube(Yield \sim x1 + x2, n0 = 3,
    coding = c(x1 \sim (Time - 70)/10, x2 \sim (Temp - 180)/5))
# Time passes ... we do the experiment and plug-in the observed Yield values
newdes$Yield <- rnorm(7, 75, 3) # these are our pretend results
combined <- djoin(CR1, newdes)
# Observe that the combined dataset is recoded to the new formulas
print(combined, decode = FALSE)
# List the new design in standard order
stdorder(newdes)
```
<span id="page-20-1"></span>FO *Response-surface model components*

#### <span id="page-20-2"></span>**Description**

Use of one of these functions in a model is how you specify the portion of the model that is to be regarded as a response-surface component.

#### Usage

```
FO( \ldots )TWI (..., formula)
PQ (...)
SO (\ldots)PE (...)
```
#### Arguments

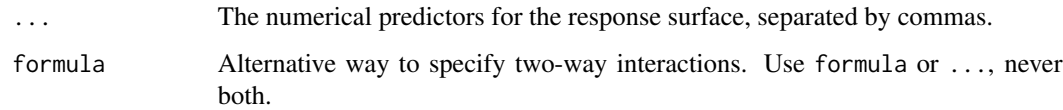

## Details

Use FO() in the model formula in [rsm](#page-24-1) to specify a first-order response surface (i.e., a linear function) in its arguments. Use TWI() to generate two-way interactions, and PQ() to generate pure quadratic terms (squares of the FO() terms). A call to SO() creates all terms in FO(), TWI(), and PQ() (in that order) for those variables. However, specifying SO() in a model formula in rsm will be replaced by the explicit sum of model terms, so that the anova table shows separate sums of squares. Other variables (such as blocks or factors) may be included in the model but should never be included in the arguments to FO or SO.

PE is used for fitting pure-error models. It should not be used in response-surface models. This function exists primarily for use by [loftest](#page-24-2), but could be useful in other linear-model contexts for fitting a model that interpolates the means at each distinct combination of argument values.

The formula argument in TWI can simplify specifying models where only certain interactions are included. For example, 'TWI(formula =  $\alpha$ 1:(x2+x3))' is equivalent to 'TWI(x1,x2) + TWI(x1,x3)'. The formula is expanded using [terms](#page-0-0), and then only the second-order terms are retained. If this results in only one term, an error condition is raised. This is necessary to prevent [rsm](#page-24-1) from getting confused in identifying second-order terms.

#### Value

The functions FO, TWI, PQ, and SO return a matrix whose columns are the required predictors.

PE returns a factor whose levels are all the distinct combinations of arguments provided to the function.

## Author(s)

Russell V. Lenth

## References

Lenth RV (2009) "Response-Surface Methods in R, Using rsm", *Journal of Statistical Software*, 32(7), 1–17. <https://www.jstatsoft.org/v32/i07/.>

<span id="page-21-0"></span>

#### <span id="page-22-0"></span>heli 23

#### See Also

[rsm](#page-24-1)

## Examples

### See 'rsm' help for examples of FO, TWI, etc

```
library(rsm)
### Test LOF for a regression model
ChemReact.lm <- lm(Yield ~ Time*Temp, data = ChemReact1)
PureError.lm <- update (ChemReact.lm, . ~ PE(Time,Temp))
anova (ChemReact.lm, PureError.lm)
```
heli *Paper Helicopter Data*

#### Description

A central composite design with 4 factors in 2 blocks. These data comprise a [coded.data](#page-11-1) object.

#### Usage

heli

#### Format

A data frame with 30 observations on the following 7 variables. Each observation reflects the results of 10 replicated flights under the same experimental conditions.

- block a factor with levels 1 2. Block 1 consists of 18 observations (a full factorial plus two center points). Block 2 consists of 12 observations – 8 axis points and 4 center points.
- x1 a numeric vector. Coded wing area,  $x1 \sim (A 12.4) / .6$
- x2 a numeric vector. Coded length ratio,  $x2 \sim (R 2.52) / .26$
- x3 a numeric vector. Coded body width,  $x3 \sim (W 1.25) / .25$
- $x4$  a numeric vector. Coded body length,  $x4 \sim (L 2) / .5$

ave a numeric vector. Average flight time, in csec.

logSD a numeric vector. 100\*log(SD of times).

#### Source

Table 12.5 of Box, GEP, Hunter, JS, and Hunter, WG (2005) *Statistics for Experimenters* (2nd ed.), Wiley.

#### Description

Create a data frame with just the variables in the formula in a lm object. This is comparable to [model.matrix](#page-0-0) or [model.frame](#page-0-0) except that factors, polynomials, transformations, etc. are not expanded.

#### Usage

model.data(lmobj, lhs = FALSE)

#### Arguments

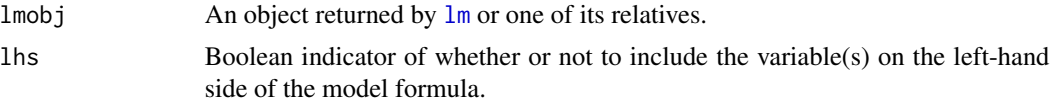

### Details

This is an easy-to-use substitute for [get\\_all\\_vars](#page-0-0). The formula, data, and subset arguments, if present in lmobj's call, affect the result appropriately.

#### Value

A data frame containing each of the variables referenced in the model formula.

#### Author(s)

Russell V. Lenth

#### References

Lenth RV (2009) "Response-Surface Methods in R, Using rsm", *Journal of Statistical Software*, 32(7), 1–17. <https://www.jstatsoft.org/v32/i07/.>

#### See Also

[model.matrix](#page-0-0), [model.frame](#page-0-0)

## Examples

```
library(rsm)
trees.lm <- lm(log(Volume) \sim poly(log(Girth), 3), data = trees, subset = 1:20)
model.frame(trees.lm)
model.data(trees.lm)
```
#### <span id="page-24-2"></span><span id="page-24-1"></span><span id="page-24-0"></span>Description

Fit a linear model with a response-surface component, and produce appropriate analyses and summaries.

#### Usage

```
rsm (formula, data, ...)
## S3 method for class 'rsm'
summary(object, adjust = rev(p.adjust.methods), ...)
## S3 method for class 'summary.rsm'
print(x, \ldots)## S3 method for class 'rsm'
codings(object)
loftest (object)
canonical (object, threshold = 0.1*max.eigen)
```

```
xs (object, ...)
```
#### Arguments

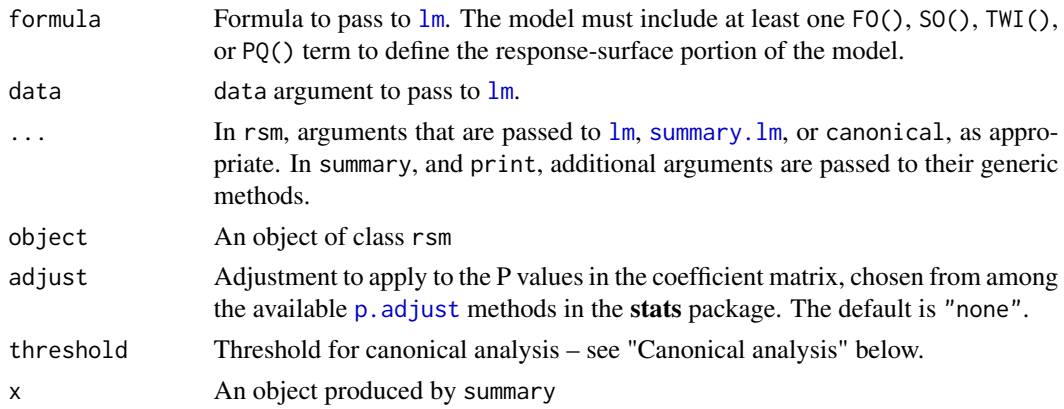

## Details

In rsm, the model formula must contain at least an FO term; optionally, you can add one or more TWI() terms and/or a PQ() term. All variables that appear in TWI or PQ *must* be included in FO. For convenience, specifying SO() is the same as including FO(), TWI(), and PQ(), and is the safe, preferred way of specifying a full second-order model.

<span id="page-25-0"></span>The variables in FO comprise the variables to consider in response-surface methods. They need not all appear in TWI and PQ terms; and more than one TWI term is allowed. For example, the following two model formulas are equivalent:

```
resp ~ Oper + FO(x1, x2, x3, x4) + TWI(x1,x2,x3) + TWI(x2,x3,x4) + PQ(x1, x3, x4)resp ~ Oper + FO(x1,x2,x3,x4) + TWI(formula = x1*x2*x3 + x2*x3*x4) + PQ(x1,x3,x4)
```
The first version, however, creates duplicate  $x2: x3$  terms – which rsm can handle but there may be warning messages if it is subsequently used for predictions or plotted in contour. Im.

In summary.rsm, any ... arguments are passed to summary.lm, except for threshold, which is passed to canonical.

#### Value

rsm returns an rsm object, which is a [lm](#page-0-0) object with additional members as follows:

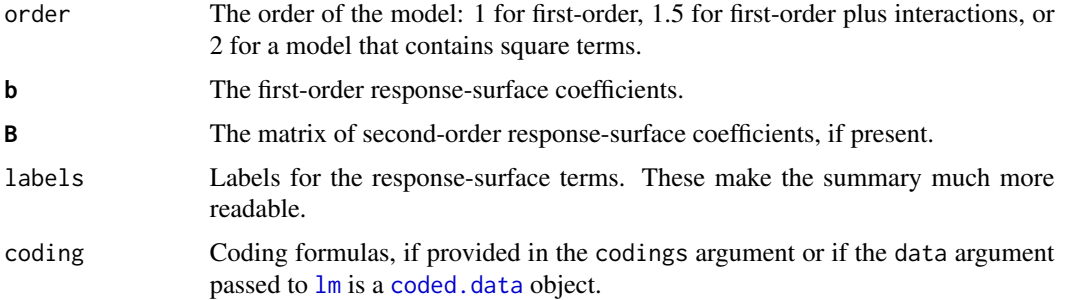

#### Summary and print methods

The print method for rsm objects just shows the call and the regression coefficints.

The summarymethod for rsm objects returns an object of class [summary.rsm](#page-24-2), which is an extension of the summary.lm class with these additional list elements:

sa Unit-length vector of the path of steepest ascent (first-order models only).

canonical Canonical analysis (second-order models only) from canonical

- lof ANOVA table including lack-of-fit test.
- coding Coding formulas in parent rsm object. Its print method shows the regression summary, followed by an ANOVA and lack-of-fit test. For first-order models, it shows the direction of steepest ascent (see [steepest](#page-27-1)), and for second-order models, it shows the canonical analysis of the response surface.

#### Canonical analysis and stationary point

canonical returns a list with elements xs, the stationary point, and eigen, the eigenanalysis of the matrix B of second-order coefficients. Any eigenvalues less than threshold are taken to be zero, and a message is displayed. If this happens, the stationary point is determined using only the surviving eigenvectors, and stationary ridges or valleys are assumed to exist in their corresponding canonical directions. The default threshold is one tenth of the maximum eigenvalue, internally <span id="page-26-0"></span>rsm 27

named max.eigen. Setting a small threshold may move the stationary point much farther from the origin.

When uncoded data are used, the canonical analysis and stationary point are not very meaningful and those results should probably be ignored. See 'vignette("rsm")' for more details.

The function xs returns just the stationary point.

#### Other functions

loftest returns an [anova](#page-0-0) object that tests the fitted model against a model that interpolates the means of the response-surface-variable combinations.

codings returns a list of coding formulas if the model was fitted to [coded.data](#page-11-1), or NULL otherwise.

#### emmeans support

Support is provided for the **[emmeans](#page-0-0)** package: its emmeans and related functions work with special provisions for models fitted to coded data. The optional mode argument can have values of "asis" (the default), "coded", or "decoded". The first two are equivalent and simply return LS means based on the original model formula and the variables therein (raw or coded), without any conversion. When coded data were used and the user specifies mode = "decoded", the user must specify results in terms of the decoded variables rather than the coded ones. See the illustration in the Examples section.

#### Author(s)

Russell V. Lenth

#### References

Lenth RV (2009) "Response-Surface Methods in R, Using rsm", *Journal of Statistical Software*, 32(7), 1–17. <https://www.jstatsoft.org/v32/i07/.>

#### See Also

[FO](#page-20-1), [SO](#page-20-2), [lm](#page-0-0), [summary](#page-0-0), [coded.data](#page-11-1)

#### Examples

```
library(rsm)
CR <- coded.data (ChemReact, x1~(Time-85)/5, x2~(Temp-175)/5)
```

```
### 1st-order model, using only the first block
CR.rs1 \leq rsm (Yield \sim FO(x1,x2), data=CR, subset=1:7)
summary(CR.rs1)
```

```
### 2nd-order model, using both blocks
CR.rs2 \leq rsm (Yield \sim Block + SO(x1, x2), data=CR)
summary(CR.rs2)
```
### Example of a rising-ridge situation from Montgomery et al, Table 6.2

```
RRex \leq ccd(Response \leq A + B, n0 = c(0, 3), alpha = "face",
            randomize = FALSE, oneblock = TRUE)
RRex$Response <- c(52.3, 5.3, 46.7, 44.2, 58.5, 33.5, 32.8, 49.2, 49.3, 50.2, 51.6)
RRex.rsm \leq rsm(Response \approx SO(A,B), data = RRex)
canonical(RRex.rsm) # rising ridge is detected
canonical(RRex.rsm, threshold = 0) # xs is far outside of the experimental region
## Not run:
# Illustration of emmeans support
emmeans::emmeans(CR.rs2, ~ x1 ~ * ~ x2, mode = "coded",at = list(x1 = c(-1, 0, 1), x2 = c(-2, 2)))
# The following will yield the same results, but based on the decoded data
emmeans::emmeans(CR.rs2, ~ Time * Temp, mode = "decoded",
        at = list(Time = c(80, 85, 90), Temp = c(165, 185)))
## End(Not run)
```
<span id="page-27-1"></span>steepest *Steepest-ascent methods for response surfaces*

#### <span id="page-27-2"></span>Description

These functions provide the path of steepest ascent (or descent) for a fitted response surface produced by [rsm](#page-24-1).

#### Usage

steepest (object, dist =  $seq(0, 5, by = .5)$ , descent = FALSE) canonical.path(object, which = ifelse(descent, length(object\$b), 1), dist =  $seq(-5, 5, by = 0.5)$ , descent =  $FALSE, ...$ )

#### Arguments

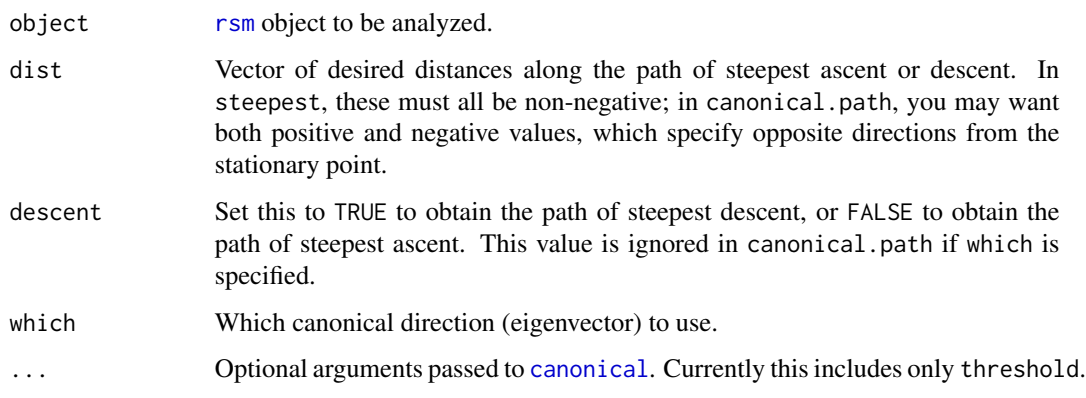

#### <span id="page-28-0"></span>steepest 29

#### Details

steepest returns the linear path of steepest ascent for first-order models, or a path obtained by ridge analysis (see Draper 1963) for second-order models. In either case, the path begins at the origin.

canonical.path applies only to second-order models (at least a TWI term present). It determines a linear path along one of the canonical variables, originating at the stationary point (not the origin). We need to specify which canonical variable to use. The eigenvalues obtained in the canaonical analysis are always in decreasing order, so the first canonical direction will be the path of steepest ascent (or slowest descent, if all eigenvalues are negative) from the stationary point, and the last one will be the path of steepest descent (or slowest ascent, if all eigenvalues are positive). These are the defaults for which when descent=FALSE and descent=TRUE respectively.

All eigenvalues less (in absolute value than) threshold are taken to be zero. Increasing this threshold may bring the stationary point, and hence the canonical path, much closer to the design center, and thus less extrapolation.

With either function, the path in uncoded units depends on how the data are coded. Accordingly, it is important to code the predictor variables appropriately before fitting the response-surface model. See [coded.data](#page-11-1) and its relatives for more information.

#### Value

A data.frame of points along the path of steepest ascent (or descent). For steepest, this path originates from the center of the experiment; for canonical.path, it starts at the stationary point. If coding information is available, the data frame also includes the uncoded values of the variables.

For first-order response surfaces, only steepest may be used; the path is linear in that case. For second-order surfaces, steepest uses ridge analysis, and the path may be curved.

#### Note

Take careful note of the fitted values along the outputted path (labeled yhat). For example, if the stationary point is a maximum (all eigenvalues negative), the fitted values from steepest will increase as far as the stationary point, then they will decrease as we proceed along what is now the path of slowest descent.

#### Author(s)

Russell V. Lenth

#### **References**

Draper, NR (1963), "Ridge analysis of response surfaces", *Technometrics*, 5, 469–479.

Lenth RV (2009). "Response-Surface Methods in R, Using rsm", *Journal of Statistical Software*, 32(7), 1–17. <https://www.jstatsoft.org/v32/i07/.>

#### See Also

[rsm](#page-24-1), [coded.data](#page-11-1)

30 varfcn

#### Examples

```
library(rsm)
heli.rsm = rsm (ave \sim block + SO(x1, x2, x3, x4), data = heli)
steepest(heli.rsm)
canonical.path(heli.rsm)
```
<span id="page-29-1"></span>

varfcn *Display the scaled variance function for a design*

#### Description

This function computes the scaled variance function for a design, based on a specified model. Options include plotting separate curves for each of several directions from the center, or a contour plot for two of the design factors.

#### Usage

```
varfcn(design, formula, dist = seq(0, 2, by = 0.1), vectors, contour = FALSE,
      plot = TRUE, main, ...)
```
#### Arguments

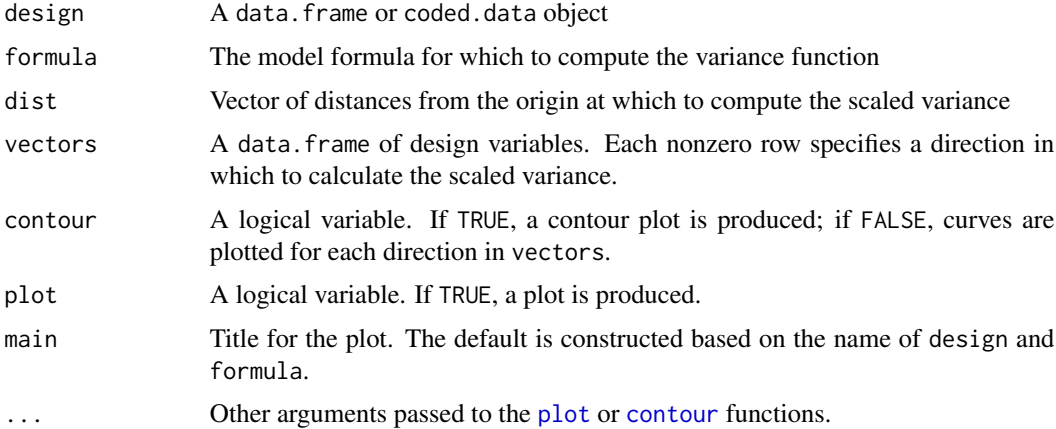

#### Details

The scaled prediction variance at a particular design point is the variance of the predicted value, multiplied by the sample size *N*, and divided by the error variance. (See, for example, Montgomery *et al.*, Section 8.2.1). It depends on the design point, but for a symmetric design, it depends only on the distance from the origin and the direction. This function provides a simple way to examine the variance function directly. (There are other more sophisticated methods available that integrate-out the direction, for example [Vdgraph](#page-0-0) in the Vdgraph package.)

<span id="page-29-0"></span>

#### <span id="page-30-0"></span>varfcn 31

If vectors is not specified and contour==FALSE, the function generates default directions along one axis, and on a diagonal through a corner in each dimension. For example, with four design variables, the default directions are  $(1,0,0,0)$ ,  $(1,1,0,0)$ ,  $(1,1,1,0)$ , and  $(1,1,1,1)$ . The graph produced shows how the scaled variance changes along each of these vectors, for the distances provided. In a rotatable design, these curves will all be the same.

When countour==TRUE, only the ordering of columns in vectors matters. A grid is constructed over the distance range for the first two variables in vectors. The design points are also plotted for reference, with different symbol sizes depending on replications. When there are more than two response-surface predictors, the contour plot may be misleading, as it does not display what happens as one simultaneously varies three or more variables.

#### Value

The function invisibly returns a data. frame containing the data that was (or would have been) plotted.

#### Author(s)

Russell V. Lenth

#### References

Myers, RH Montgomery DC, and Anderson-Cook CM (2009) *Response Surface Methodology* (3rd ed.), Wiley.

#### See Also

[Vdgraph](#page-0-0)

#### Examples

```
des = ccd(\sim x1 + x2 + x3, alpha = 1.5, block = Phase \sim x1*x2*x3, randomize=FALSE)
varfcn(des, \sim Phase + SO(x1, x2, x3))
varfcn(des, \sim Phase + SO(x1, x2, x3), contour=TRUE)
# 10 random directions
dirs = data.frame(x3=rnorm(10), x2=rnorm(10), x1=rnorm(10))
varfcn(des, \sim Phase + SO(x1, x2, x3), vectors = dirs)
# exclude some points to make it more interesting
lost = c(1, 2, 3, 5, 8, 13, 21)varfcn(des[-lost, ], ~ Phase + SO(x1, x2, x3), contour=TRUE)
# different plot due to order of columns
varfcn(des[-lost, ], \sim Phase + SO(x1, x2, x3), vectors = dirs, contour=TRUE)
```
# <span id="page-31-0"></span>Index

∗ datasets ChemReact, [11](#page-10-0) codata, [12](#page-11-0) heli, [23](#page-22-0) ∗ design bbd, [3](#page-2-0) ccd, [4](#page-3-0) ccd.pick, [9](#page-8-0) codata, [12](#page-11-0) coded.data, [12](#page-11-0) djoin, [20](#page-19-0) varfcn, [30](#page-29-0) ∗ hplot contour.lm, [16](#page-15-0) ∗ package rsm-package, [2](#page-1-0) ∗ regression coded.data, [12](#page-11-0) contour.lm, [16](#page-15-0) FO, [21](#page-20-0) model.data, [24](#page-23-0) rsm, [25](#page-24-0) rsm-package, [2](#page-1-0) steepest, [28](#page-27-0) [.coded.data *(*coded.data*)*, [12](#page-11-0) anova, *[27](#page-26-0)* as.coded.data *(*coded.data*)*, [12](#page-11-0) bbd, *[2](#page-1-0)*, [3,](#page-2-0) *[8](#page-7-0)*, *[21](#page-20-0)* canonical, *[28](#page-27-0)* canonical *(*rsm*)*, [25](#page-24-0) canonical.path, *[2](#page-1-0)* canonical.path *(*steepest*)*, [28](#page-27-0) ccd, *[2](#page-1-0)*, *[4](#page-3-0)*, [4,](#page-3-0) *[9,](#page-8-0) [10](#page-9-0)* ccd.pick, *[2](#page-1-0)*, *[8](#page-7-0)*, [9](#page-8-0) ChemReact, [11](#page-10-0) ChemReact1 *(*ChemReact*)*, [11](#page-10-0) ChemReact2 *(*ChemReact*)*, [11](#page-10-0)

codata, [12](#page-11-0) code2val *(*coded.data*)*, [12](#page-11-0) coded.data, *[2](#page-1-0)*, *[4](#page-3-0)*, *[7,](#page-6-0) [8](#page-7-0)*, [12,](#page-11-0) *[17,](#page-16-0) [18](#page-17-0)*, *[20,](#page-19-0) [21](#page-20-0)*, *[23](#page-22-0)*, *[26,](#page-25-0) [27](#page-26-0)*, *[29](#page-28-0)* codings *(*coded.data*)*, [12](#page-11-0) codings.rsm, *[14](#page-13-0)* codings.rsm *(*rsm*)*, [25](#page-24-0) codings<- *(*coded.data*)*, [12](#page-11-0) contour, *[17](#page-16-0)*, *[19](#page-18-0)*, *[30](#page-29-0)* contour.lm, *[2](#page-1-0)*, [16,](#page-15-0) *[26](#page-25-0)* cube, *[9](#page-8-0)*, *[14](#page-13-0)*, *[20,](#page-19-0) [21](#page-20-0)* cube *(*ccd*)*, [4](#page-3-0) data.frame, *[15](#page-14-0)*, *[20](#page-19-0)* decode.data *(*coded.data*)*, [12](#page-11-0) djoin, *[5,](#page-4-0) [6](#page-5-0)*, *[14,](#page-13-0) [15](#page-14-0)*, [20](#page-19-0) dupe, *[14,](#page-13-0) [15](#page-14-0)* dupe *(*ccd*)*, [4](#page-3-0) emm\_basis.rsm *(*rsm*)*, [25](#page-24-0) emmeans, *[27](#page-26-0)* factor, *[4](#page-3-0)*, *[7](#page-6-0)*, *[21](#page-20-0)* FO, *[2](#page-1-0)*, [21,](#page-20-0) *[27](#page-26-0)* foldover *(*ccd*)*, [4](#page-3-0) get\_all\_vars, *[24](#page-23-0)* heli, [23](#page-22-0) image, *[17](#page-16-0)* image.lm, *[2](#page-1-0)* image.lm *(*contour.lm*)*, [16](#page-15-0) is.coded.data *(*coded.data*)*, [12](#page-11-0) lines, *[18](#page-17-0)* lm, *[2](#page-1-0)*, *[15](#page-14-0)*, *[24](#page-23-0)[–27](#page-26-0)* loftest, *[22](#page-21-0)* loftest *(*rsm*)*, [25](#page-24-0)

model.data, *[2](#page-1-0)*, [24](#page-23-0)

#### $I<sub>N</sub>DEX$  33

model.frame , *[24](#page-23-0)* model.matrix , *[24](#page-23-0)* names<-.coded.data *(*coded.data *)* , [12](#page-11-0) p.adjust , *[25](#page-24-0)* PE *(*FO *)* , [21](#page-20-0) persp , *[17](#page-16-0)* persp.lm , *[2](#page-1-0)* persp.lm *(*contour.lm *)* , [16](#page-15-0) plot , *[30](#page-29-0)* points , *[18](#page-17-0)* PQ *(*FO *)* , [21](#page-20-0) print.coded.data *(*coded.data *)* , [12](#page-11-0) print.summary.rsm *(*rsm *)* , [25](#page-24-0) recode.data *(*coded.data *)* , [12](#page-11-0) recover\_data.rsm *(*rsm *)* , [25](#page-24-0) rsm, [2](#page-1-0), [15](#page-14-0), [17,](#page-16-0) [18](#page-17-0), [22](#page-21-0), [23](#page-22-0), [25](#page-24-0), [28](#page-27-0), [29](#page-28-0) rsm-package , [2](#page-1-0) SO , *[2](#page-1-0)* , *[27](#page-26-0)* SO *(*FO *)* , [21](#page-20-0) star , *[9](#page-8-0)* star *(*ccd *)* , [4](#page-3-0) stdorder *(*djoin *)* , [20](#page-19-0) steepest, [2](#page-1-0), [26](#page-25-0), [28](#page-27-0) summary , *[27](#page-26-0)* summary.lm , *[25](#page-24-0)* summary.rsm , *[26](#page-25-0)* summary.rsm *(*rsm *)* , [25](#page-24-0) terms , *[22](#page-21-0)* trans3d , *[19](#page-18-0)* truenames *(*coded.data *)* , [12](#page-11-0) truenames<- *(*coded.data *)* , [12](#page-11-0) TWI *(*FO *)* , [21](#page-20-0) val2code *(*coded.data *)* , [12](#page-11-0) varfcn , *[7,](#page-6-0) [8](#page-7-0)* , [30](#page-29-0) Vdgraph , *[30](#page-29-0) , [31](#page-30-0)* xs *(*rsm *)* , [25](#page-24-0)